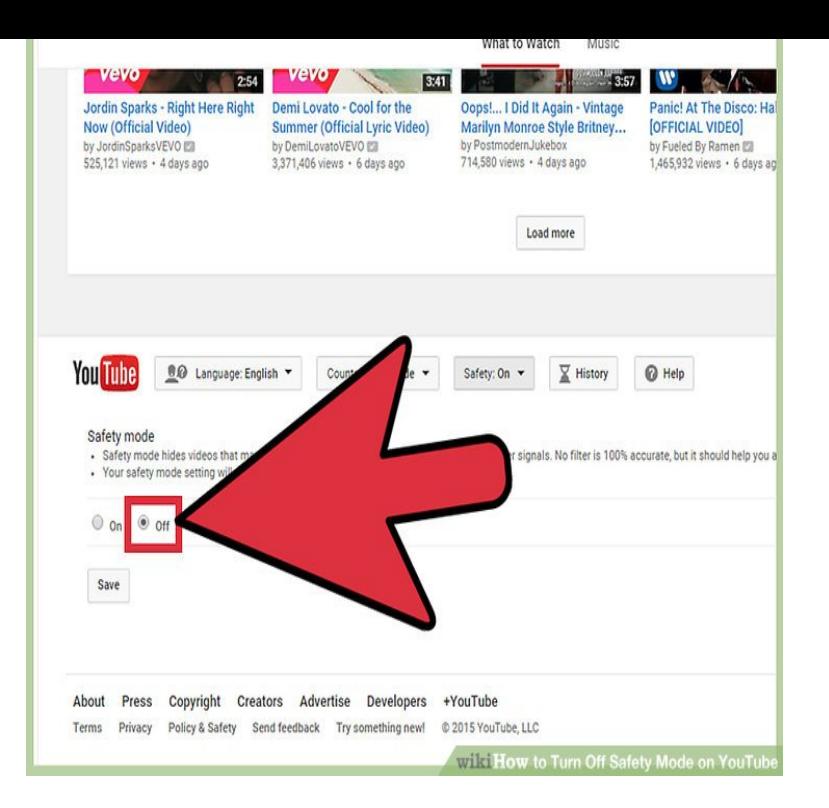

21 Aug - 2 min - Uploaded by HowtoCreator How to turn off safety mode on Youtube on computer and mobile (iphone and android.11 Dec - 3 min - Uploaded by YouTube Help Restricted mode on YouTube I have disabled "restricted mode"; yet I'm still unable to.9 Dec - 51 sec - Uploaded by WebPro Education To turn youtube safety mode off: Scroll to the bottom of any YouTube page and click Safety.How do I turn on YouTube Safety Mode? On any video page in YouTube, scroll down to the page footer where you will see your current language, location, and safety mode settings [see below] You can change your Safety Mode settings by Clicking Off. Then choose the On radio button and click Save to enable this safety.22 Jan - 53 sec - Uploaded by Techoist How To Disable Safety Mode On Youtube To learn how to disable Safety Mode on Youtube.Restricted mode is sort of like the parental control of the YouTube world. It's an opt-in setting that uses Google to work out if content is.13 Jul - 3 min - Uploaded by Aspiration In this tutorial, I'll be showing you how to turn off safety mode on YouTube. This tutorial.How to Turn Off YouTube Restricted Mode. This wikiHow teaches you how to disable your YouTube account's "Restricted Mode", which prevents you from.How to Turn Off Safety Mode on YouTube. If you want to see more search results in YouTube, you can turn off Safety Mode. Safety Mode allows you to browse.But since, nobody has answered it yet, I feel that I must help you out. Follow these steps to turn the safe mode off: 1. Sign in to your YouTube account. 2. Scr.Restricted Mode is an additional setting which can be enabled on the For example, you can turn off the 'Autoplay' feature so that once a.However, there is a way for you to disable Safety Mode, giving you the To turn off Safety Mode, go to YouTube the homepage and click your.Restricted Mode is an opt-in setting available on the computer and mobile site that helps screen out potentially objectionable content that you may prefer not to.. .I have the common problem of not being able to turn off restricted mode on my youtube account. However I cannot use the common solution of removing my.Safety Mode helps prevent adult content from displaying when you browse videos on YouTube, but you can turn it off when necessary. This feature may prevent.(You can still enable Restricted Mode without a YouTube account; the only difference is that someone else using that computer can turn it off.). [PDF] micro raminator wheels

[PDF] able photo editor for mac

[PDF] canon updates software

- [PDF] google filehippo
- [\[PDF\] e280 sansa manual](http://fotografosacfa.com/dycufir.pdf)
- [PDF] dell google server
- [\[PDF\] q-see qt428 troubleshoo](http://fotografosacfa.com/sagygyzi.pdf)ting